## Google ChromeとMicrosoft Edgeで 電子証明書の発行・更新が可能になりました

2022年3月14日

法人インターネットバンキングの「電子証明書」の発行は、これまでInternet Explorerに限定され ておりましたが、今後はご利用されるパソコンに「電子証明書アプリ」をインストールすることで、 Google ChromeとMicrosoft Edgeでも取得・更新することが可能になりました。 なお、現在ご利用中の「電子証明書」は有効期限まで利用可能です。

利用開始日:2022年3月21日(月)

利用方法

ご利用されるパソコンに「電子証明書アプリ」をインストールし取得・更新する。 \*操作方法の詳細は下記マニュアルを参照ください。 [>ご利用マニュアル\(電子証明書アプリ\) はこちら](/seibu/service/function/b_web/pdf/BW_shoumeisho_app.pdf)

以上

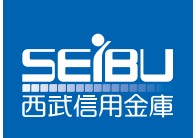